## **Abwurfschaltung**

- [Abwurfschaltung konfigurieren](https://wiki.ucware.com/benutzerhandbuch/hauptseite/abwurfschaltung/konfigurieren)
- [Abwurfschaltung benutzen](https://wiki.ucware.com/benutzerhandbuch/hauptseite/abwurfschaltung/benutzen)
- [Abwurfschaltung pro Durchwahl aktivieren](https://wiki.ucware.com/benutzerhandbuch/rufnummernkonfiguration/abwurfschaltung_pro_durchwahl)

From: <https://wiki.ucware.com/> - **UCware-Dokumentation**

Permanent link: **<https://wiki.ucware.com/benutzerhandbuch/hauptseite/abwurfschaltung/sitemap>**

Last update: **29.01.2024 11:23**

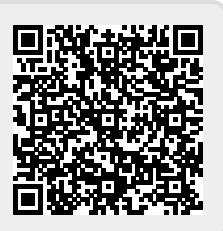